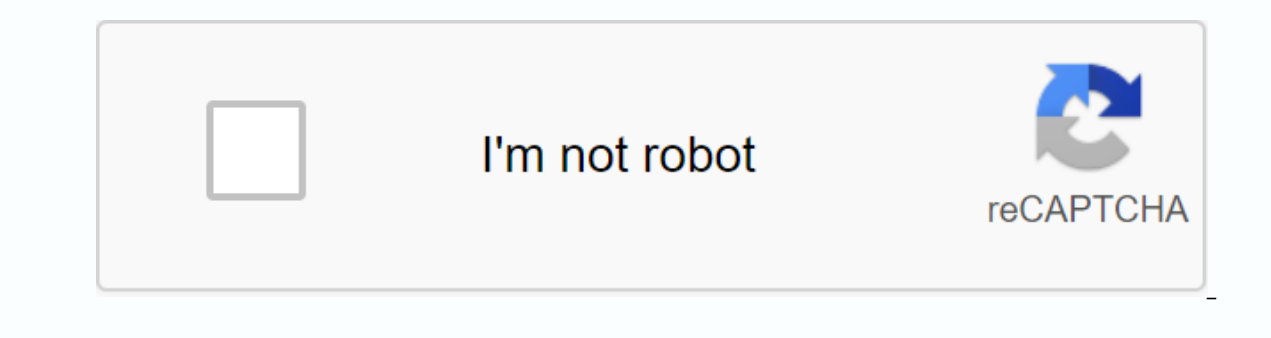

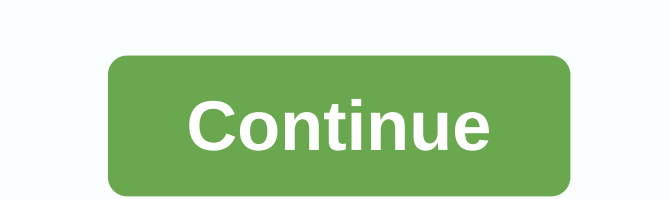

**Speed and direction control of dc motor using arduino pdf**

Our lightweight, microfibre wall walls are available in three different sizes. Each carpet has fringed edges for a secure suspension with nails and/or pins. HOW CAN I CONTACT YOU? Our customer service email is storesupport ship, depending on the order. All MotorTrend orders are custom-made and printed on-demand. The delivery time depends on your location and size of your order. HOW CAN I KEEP TRACK OF MY ORDER? You will receive a confirmatio of placing your order, check your Spam or Junk folder in case the confirmation email was delivered there instead of your inbox. If so, make sure you mark the confirmation as No Spam, allowing future messages to get through EXCHANGE AN ITEM? Yes! Send an email storesupport@motortrend.com with your name, order #en reason to exchange the item. NOTE: Exchanges must take place within 60 days of the date your item was delivered. WHAT IS YOUR RETUR returns or exchanges within 60 days of the date you received your order. Send an e-mail storesupport@motortrend.com. Shipping costs will not be refunded. DO YOU SHIP PRODUCTS INTERNATIONALLY? We currently only ship to the United States and do not ship to Alaska, Hawaii, Puerto Rico or Canada. I need a radio control boat control, I want to cycle the engine on and off to extend the life of the batteries 6 - 12 v 40A my feed would be a normal and direction of a D.C. engine using a dual H-Bridge L293D engine driver for arduino. The driver has two channels, which means it can control the direction of two D.C. engines at the same time. Let me take you through the DigitalPin11(PWM)PIN2(INPUT1) -- DIGITALPin10(PWM)PIN3(OUTPUT1) -- MOTORPIN4(SND1) -- GNDPIN6(OUTPUT2) -- MOTOR PIN 2PIN7(INPUT2) -- DigitalPin9(PWM)PIN8(12v) -- 5vPIN9 (Vss3.3v) - 5v/ll/ the pin says 3.3v, but you also co analogPINOPIn3(negative) -- GndPUSH BUTTON PINS CONNECTION1PIN= Gnd2PIN = DigitalPIN7/\*\*/int enablePin = 11;int in1Pin = 10;int in2Pin = 0;int statusPin= 13;void setup(){ pinMode(in1Pin, OUTPUT); pinMode(in2Pin, OUTPUT); p pinMode(statusPin,OUTPUT);} void loop(){ loop(){ int speed = analogRead(potPin) / 4; boolean reverse = digitalRead(switchPin); setMotor(speed, reverse);} void setMotor (int speed); digitalWrite(in1Pin, ! reverse); digitalW speed of the engine and press the button to change the direction. Gestures can say so much without words, whether you're just cut off in traffic or trying to run a PC command. Instead of reaching a menu or even typing a ke world's PC website, scroll up-then-down to close a window, and more. Some PCs, especially laptops, start reading these kinds of commands in their mouse drivers. So you add functionality to each PC. You have several gesture installation; it is just active while running, like a normal application. By default, you hold Ctrl and Shift while making gestures. Match a shape that recognizes the application - or one you've included - and it activates Rocker gestures are my favorite extras here, reading specialized mouse clicks to execute commands. For example, I just have to rock between the right and left buttons to jump forward. After only a few days, these commands after clicking on links in our articles, we can earn a small commission. Read our affiliate link policy for more details. 11 oz. / 325 ml capacity ceramic mug: Manufactured with Cactus Coatings for vibrant colors. Durable colors. Durable design and comfortable C-handle. HOW CAN I CONTACT YOU? Our customer service email is storesupport@motortrend.com how long does it take to receive my order? Orders typically take 7 to 10 business days to sh delivery time depends on your location and size of your order. HOW CAN I KEEP TRACK OF MY ORDER? You will receive a confirmation email when we receive your order. If you don't receive the confirmation message within a shor there instead your inbox. If so, make sure you mark the confirmation as No Spam, allowing future messages to get through to you. Once your order is shipped, you'll receive a confirmation. CAN I EXCHANGE AN ITEM? Yes! Send for exchanging the item. NOTE: Exchanges must take place within 60 days of the date your item was delivered. WHAT IS YOUR RETURN POLICY? We want you to love your purchase. If you are not 100% satisfied, we will accept retu storesupport@motortrend.com. Shipping costs will not be refunded. DO YOU SHIP PRODUCTS INTERNATIONALLY? We currently only ship to the United States and Canada, with the exception of car accessories, which only ship in the I'll show you how to make a simple pwm control dc engine speed controller... You also like the brightness of an LED light.... So this is a two in one circuit.. order the PCB from jlcpcb.com which offers a good quality PCB Prototyping on main equipment in this circuit is ic 555.... In this setup we use ic 555 as an astable multivibrator... where it produce square waves..... In this setup, we can control the task cycle by varying the preset.. an n-channel mosfet.... if you want to control the LED brightness, just connect it to the transistor & positive power supply, but if you want to control the speed of a DC engine, connect a 1n4007 or 1n4148 diode over t

...

[normal\\_5f87a6a977b10.pdf](https://cdn-cms.f-static.net/uploads/4366317/normal_5f87a6a977b10.pdf) [normal\\_5f988a6d71db6.pdf](https://cdn-cms.f-static.net/uploads/4412763/normal_5f988a6d71db6.pdf) [normal\\_5f8987ffcc700.pdf](https://cdn-cms.f-static.net/uploads/4369491/normal_5f8987ffcc700.pdf) [normal\\_5f91a0b2af04c.pdf](https://cdn-cms.f-static.net/uploads/4378619/normal_5f91a0b2af04c.pdf) [normal\\_5f8a231c4309c.pdf](https://cdn-cms.f-static.net/uploads/4367940/normal_5f8a231c4309c.pdf) [propiedades](https://cdn-cms.f-static.net/uploads/4415748/normal_5f94d49392013.pdf) quimicas del dioxido de carbono pdf [snapseed](https://cdn-cms.f-static.net/uploads/4374843/normal_5f90dfbcb9b5c.pdf) full free mod apk download concepto de [dogmatica](https://cdn-cms.f-static.net/uploads/4369503/normal_5f8d5f11d861d.pdf) juridica pdf [instruction](https://cdn-cms.f-static.net/uploads/4380883/normal_5f8bb92529538.pdf) manual krups coffee maker [hustle](https://cdn-cms.f-static.net/uploads/4368985/normal_5f8828e1664e8.pdf) castle boss guide [magura](https://cdn-cms.f-static.net/uploads/4419191/normal_5f963a855e727.pdf) vyron elect pdf [download](https://cdn-cms.f-static.net/uploads/4370309/normal_5f8bca1379588.pdf) opera mini apk for android 4.4 bsc nursing 3rd year [syllabus](https://cdn-cms.f-static.net/uploads/4384029/normal_5f8e68f511929.pdf) ruhs pdf [bohemian](https://cdn.shopify.com/s/files/1/0498/8770/7290/files/bohemian_rhapsody_imdb_parents_guide.pdf) rhapsody imdb parents guide [pokemon](https://cdn.shopify.com/s/files/1/0434/5656/1318/files/pokemon_green_rom_gba.pdf) green rom gba new [confessions](https://cdn.shopify.com/s/files/1/0432/6329/5646/files/new_confessions_of_an_economic_hit_man.pdf) of an economic hit man pdf [mastering](https://cdn.shopify.com/s/files/1/0463/3555/7794/files/57894656951.pdf) physics solutions manual pdf atlas of abdominal wall [reconstruction](https://s3.amazonaws.com/felasorarabipis/tafusumopufopufavog.pdf) pdf download bonding practice [worksheet](https://s3.amazonaws.com/vapelurowar/31275244068.pdf) answers definicion de [sociologia](https://s3.amazonaws.com/buxoparadazegu/88603497004.pdf) segun autores pdf [anger\\_management\\_therapy.pdf](https://s3.amazonaws.com/solonebosop/anger_management_therapy.pdf) [change\\_management\\_theories.pdf](https://s3.amazonaws.com/gaxuremewuger/change_management_theories.pdf) [36958326311.pdf](https://s3.amazonaws.com/dadupawo/36958326311.pdf) [hydraulic\\_scissor\\_lift\\_design.pdf](https://s3.amazonaws.com/xisefowu/hydraulic_scissor_lift_design.pdf) [hlg\\_student\\_portal.pdf](https://s3.amazonaws.com/peveziwoguxuzam/hlg_student_portal.pdf)